## **Salary dataset**

**MP**

## **2015-06-05**

> setwd("D:/Dropbox/R/2015-NUS/Session-2/(b) Data modelling - Flexible/Gender Discrimination/1.Plain")

> Dataset <-

```
+ read.table("D:/Dropbox/R/2015-NUS/Session-2/(b) Data modelling - Flexible/Gender Discrimination/1.Plain/Table 4.1 Gender Discri
+ header=TRUE, sep=",", na.strings="NA", dec=".", strip.white=TRUE)
```

```
> Boxplot(Experience~Gender, data=Dataset, id.method="y")
```
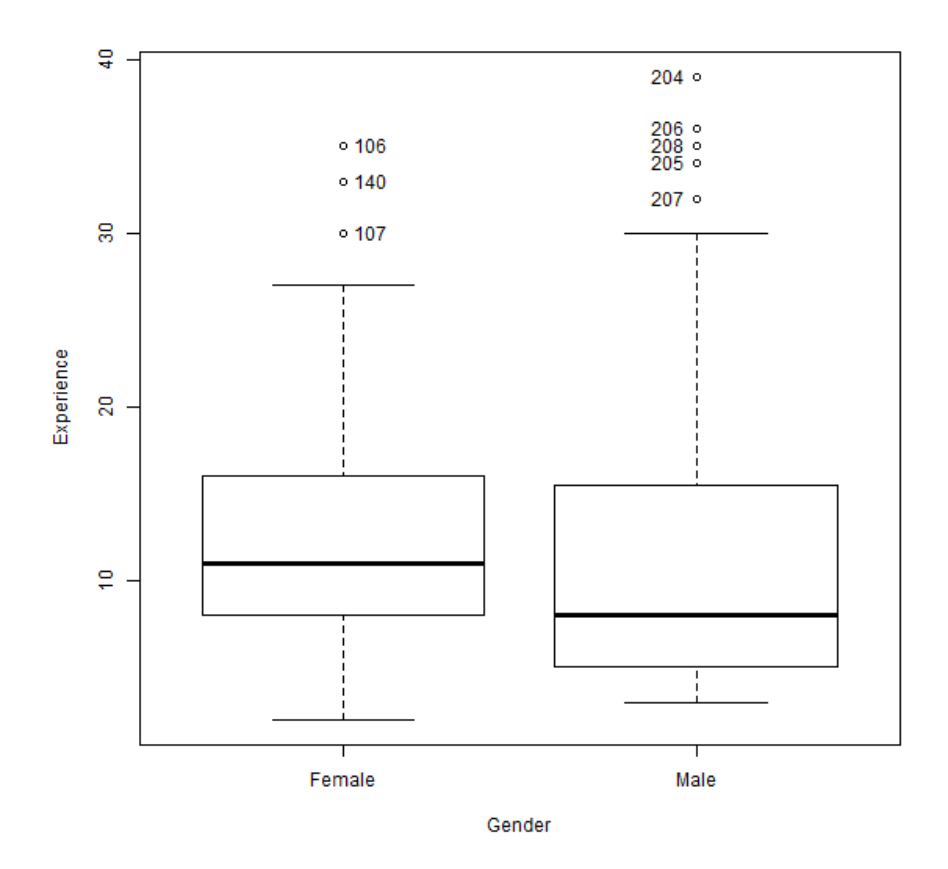

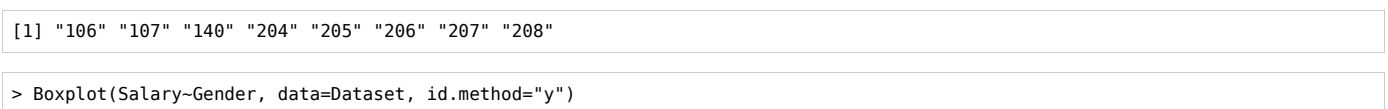

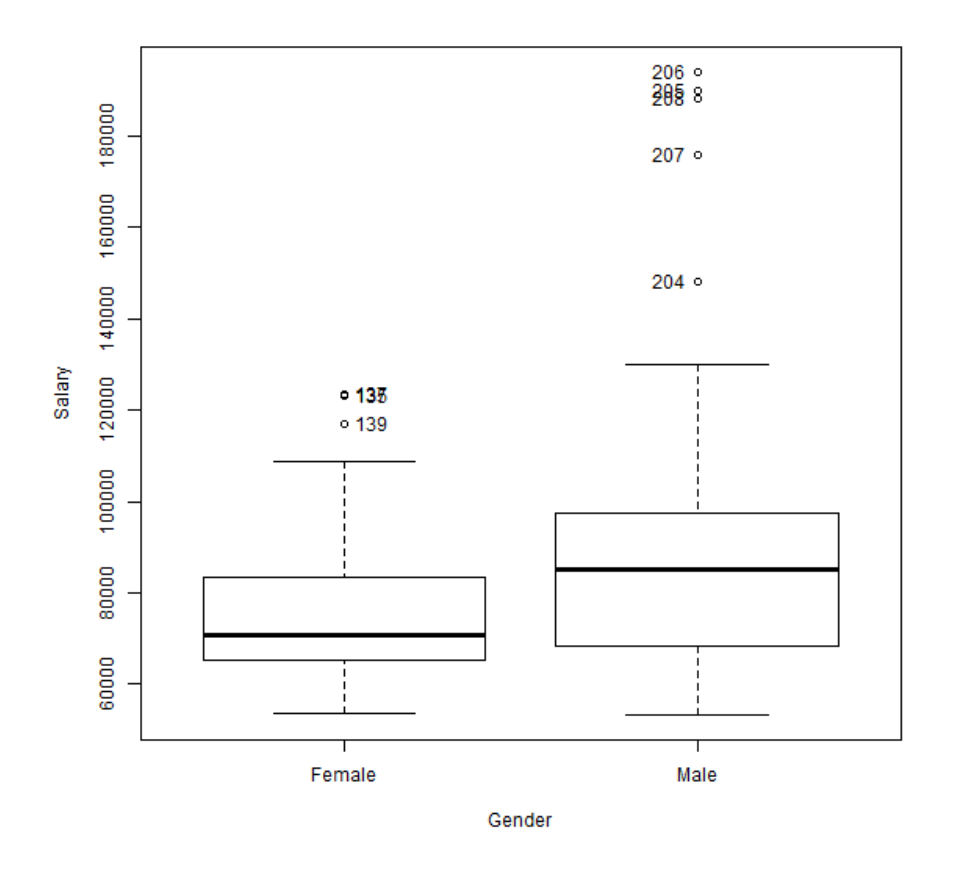

[1] "135" "137" "139" "204" "205" "206" "207" "208"

> scatterplot(Salary~Experience, reg.line=lm, smooth=FALSE, spread=TRUE,

+ id.method='mahal', id.n = 2, boxplots='xy', span=0.5, data=Dataset)

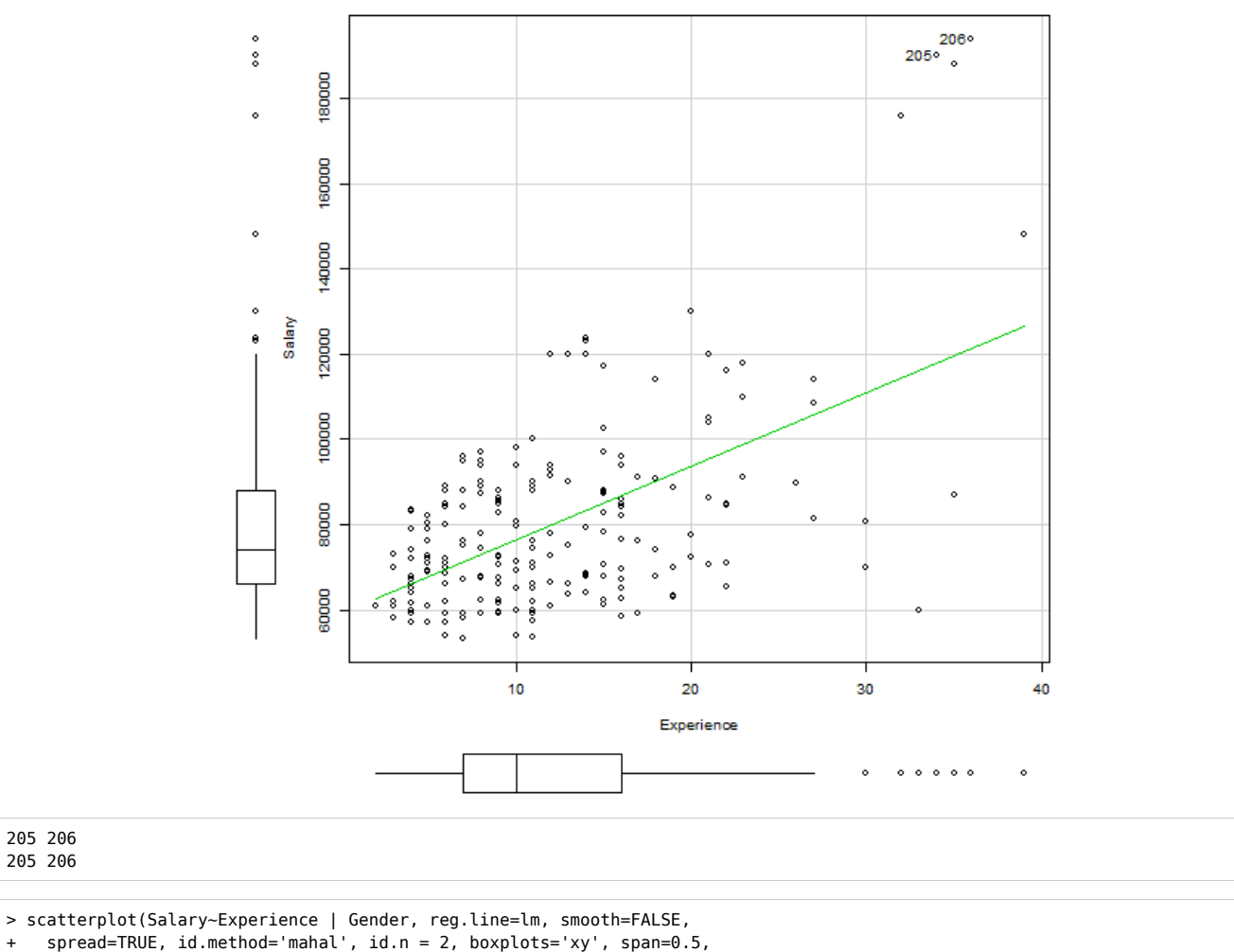

+ by.groups=TRUE, data=Dataset)

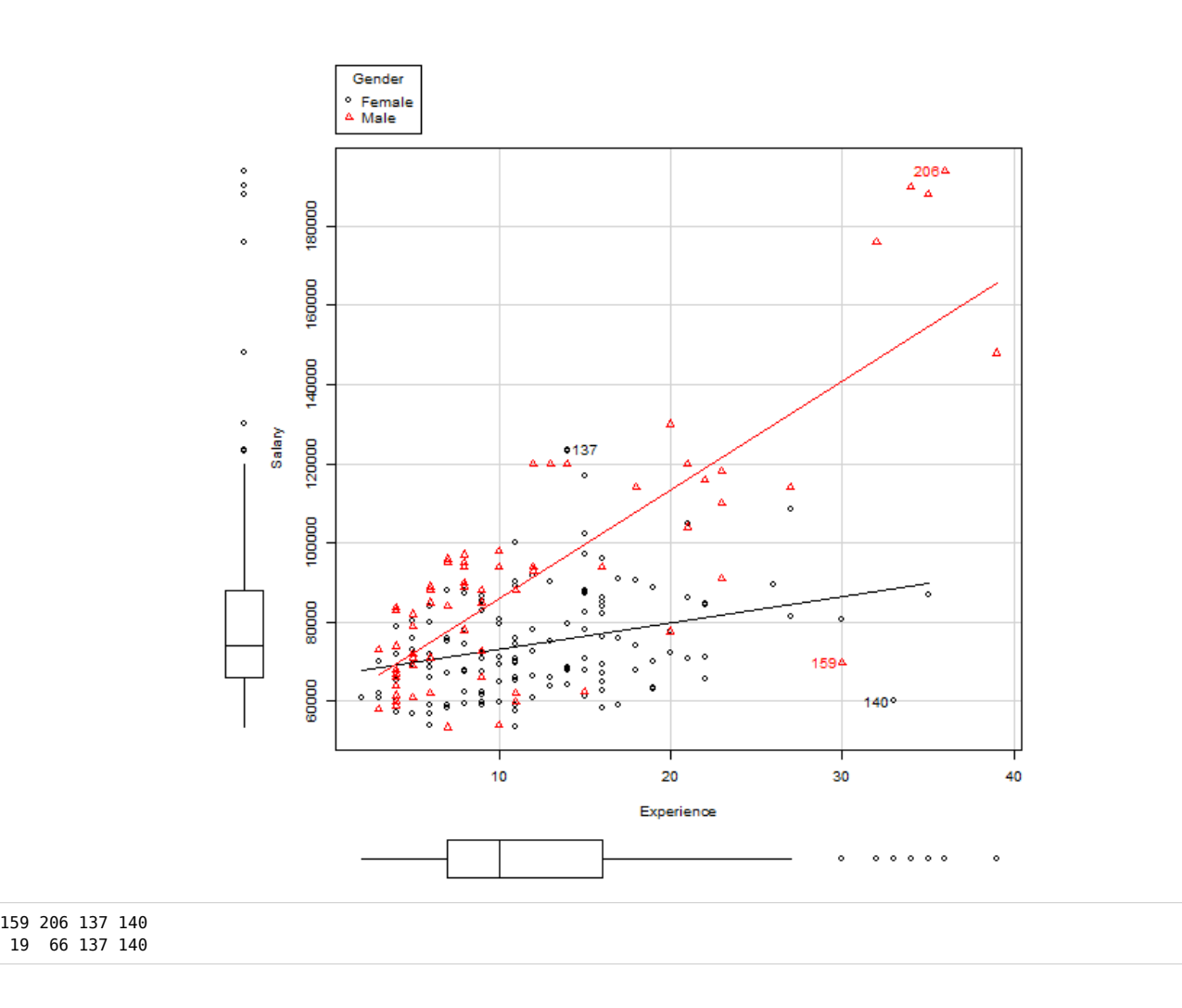